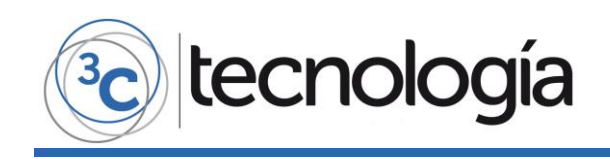

**Recepción:** 01 de noviembre de 2017 **Aceptación:** 12 de enero de 2018 **Publicación:** 14 de marzo de 2018

## INGENIERÍA DE SOFTWARE APLICADA A UNA SOLUCIÓN TECNOLÓGICA ORIENTADA HACIA EL TURISMO SOSTENIBLE EN CARTAGENA DE INDIAS (COLOMBIA)

## SOFTWARE ENGINEERING APPLIED TO A TECHNOLOGICAL SOLUTION ORIENTED TOWARDS SUSTAINABLE TOURISM IN CARTAGENA DE INDIAS (COLOMBIA)

Fabio Garcia Ramirez<sup>1</sup> Jazmín Herrera<sup>2</sup>

Juan Puello Beltran<sup>3</sup>

- 1. Ingeniero de Sistemas. Magister en Software Libre, Docente e Investigador. Tecnológico Comfenalco, Cartagena de Indias. Colombia. E-mail: [fgarcia@tecnologicocomfenalco.edu.co](mailto:fgarcia@tecnologicocomfenalco.edu.co)
- 2. Ingeniera Industrial. Tecnológico Comfenalco. Cartagena de Indias, Colombia. E-mail: [jherrerad@tecnocomfenalco.edu.co](mailto:jherrerad@tecnocomfenalco.edu.co)
- 3. Ingeniero de Sistemas. Magister en Software Libre, Docente e Investigador. Tecnológico Comfenalco. Cartagena de Indias, Colombia. E-mail: [jjpuellob@tecnologicocomfenalco.edu.co](mailto:jjpuellob@tecnologicocomfenalco.edu.co)

#### **Citación sugerida:**

Garcia Ramirez, F., Herrera, J. y Puello Beltran, J. (2018). Ingeniería de software aplicada a una solución tecnológica orientada hacia el turismo sostenible en Cartagena de Indias (Colombia). *3C Tecnología: glosas de innovación aplicadas a la pyme*, 7(1), 43-60. DOI: [<http://dx.doi.org/10.17993/3ctecno.2018.v7n1e25.43-60>](http://dx.doi.org/10.17993/3ctecno.2018.v7n1e25.43-60).

# tecnología

## **RESUMEN**

El Ministerio de Comercio, Industria y Turismo de Colombia (MinCit), mediante la Resolución 3860 de 28 de Diciembre de 2015, regula que todos los establecimientos u operadores turísticos, deban implementar las Normas Técnicas Sectoriales (NTS). Una de estas normas, la NTS-TS 002 relacionada con requisitos de sostenibilidad turística, resulta de interés para los establecimientos de alojamiento y hospedaje de la ciudad de Cartagena de Indias, convirtiéndose en una necesidad que requiere ser apoyada con el uso de TIC.

Desde esta necesidad, el proyecto de investigación aplicada desarrollado por el grupo de investigación en Ingeniería de Software y Nuevas Tecnologías-GISNET (COLCIENCIAS, 2018), propone un modelo de gestión de procesos que permita alcanzar el cumplimiento de la norma NTS-TS 002 mediante su implementación con una herramienta tecnológica web(NTS-SOFT), desarrollada con el apoyo de los procesos, metodologías y herramientas soportadas y reconocidas en la Ingeniería de Software.

## **ABSTRACT**

The Ministry of Commerce, Industry and Tourism of Colombia (MinCit), through Resolution 3860 of December 28, 2015, regulates that all establishments or tour operators must implement the Sector Technical Standards (NTS). One of these standards, the NTS-TS 002 related to sustainability requirements, is of interest to accommodation and accommodation establishments in the city of Cartagena de Indias, becoming a necessity that needs to be supported with the use of ICT.

MinCit has a free online solution that accompanies the process, but is not complete, and it is from this need that an applied research project is formulated, which, through the use of processes, methodologies and tools recognized in the software engineering industry, is translated into a web tool (NTS-SOFT).

## **PALABRAS CLAVE**

Sostenibilidad turística, NTS-TS 002, NTS-SOFT, Norma Técnica Sectorial, Cartagena.

## **KEY WORDS**

Tourism Sustainability, NTS-TS 002, NTS-SOFT, Sectoral Technical Standard, Cartagena.

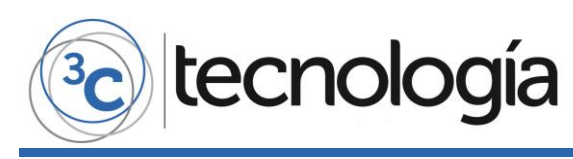

## **1. INTRODUCCIÓN**

El turismo sostenible es basado en el principio de sustentabilidad. Desde esta perspectiva, la gestión del turismo sostenible debe integrar una visión a largo plazo que tenga en cuenta los aspectos o dimensiones ambientales, económicos y socio culturales, como se muestra en la Gráfica No. 1. El Turismo sostenible debe cumplir con altos niveles de calidad a la vez que crea conciencia pública sobre temas de sostenibilidad y, por lo tanto, promueve prácticas apropiadas (Colombia, 2018).

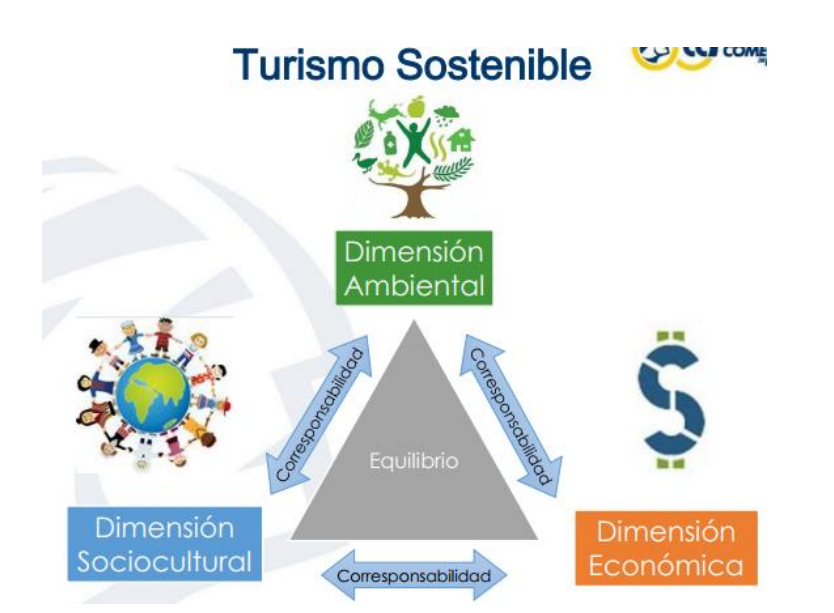

#### **Grafica 1.** Dimensiones o aspectos del Turismo Sostenible.

#### **Fuente:**[http://www.ccibague.org/sites/default/files/cc/sites/default/files/images/archivos/Instructiv](http://www.ccibague.org/sites/default/files/cc/sites/default/files/images/archivos/Instructivo%20paso%20a%20paso%20NTS-TS-min.pdf) [o%20paso%20a%20paso%20NTS-TS-min.pdf](http://www.ccibague.org/sites/default/files/cc/sites/default/files/images/archivos/Instructivo%20paso%20a%20paso%20NTS-TS-min.pdf)

Desde esta exigencia de calidad para el sector turístico, es que el Gobierno de Colombia, inicia un proceso de legislación, con la Ley 300 de 1996- Ley General de Turismo (Superintendencia de Industria y Comercio, 2012), que en su artículo 69 conformó la Unidad Sectorial de Normalización en sostenibilidad turística con el fin de establecer las normas que promueven la sostenibilidad en destinos, prestación de servicios o productos turísticos(MARMOLEJO, 2017). Continua con la Ley 1558 de 2012 que estableció la obligatoriedad de implementar las normas técnicas sectoriales (Ministerio de Industria, Comercio y Turismo, 2015) y, finalmente la Resolución 0148 de 2015 (Ministerio de Industria, Comercio y Turismo, 2015), mediante la cual se deroga la Resolución 2804 de 2014 y se establece la obligatoriedad en el cumplimiento de las Normas Técnicas Sectoriales de Calidad relacionadas con la sostenibilidad turística mediante un proceso de autoevaluación documentado y que posteriormente se verificará por el Mincit (Ministerio de Industria, Comercio y Turismo, 2015).

Desde el 31 de Marzo de 2017, es obligatorio para el sector turístico de Colombia la implementación de las Normas de las Unidades Técnicas Sectoriales de Turismo y Aventura (NTS-TS 002) (Sanchez, 2017).

La NTS-TS 002 de 2014, especifica los requisitos ambientales, socioculturales y económicos y de gestión para la sostenibilidad aplicable a los EAH (Establecimientos de Alojamiento y Hospedaje) (ICONTEC-MINCIT-UNIVERSIDAD EXTERNADO DE COLOMBIA, 2014).

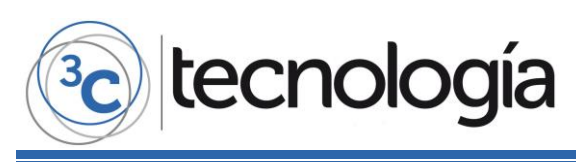

Los EAH se clasifican de acuerdo a lo mostrado en el Gráfica 2:

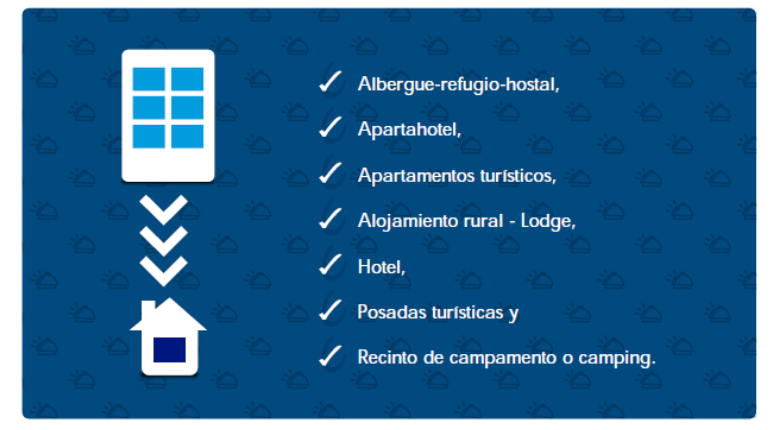

**Grafica 2.** Clasificación de los Establecimientos de Alojamiento y Hospedaje (EAH). **Fuente**: Guía para la Implementación de la Norma NTS-TS 002 [www.mincit.gov.co/descargar.php?id=73960](http://www.mincit.gov.co/descargar.php?id=73960)

El Ministerio de Industria, Comercio y Turismo de Colombia, dispone de una herramienta web (Certificate) de apoyo para que los establecimientos de alojamiento y hospedaje, como se indica en la Gráfica 3:

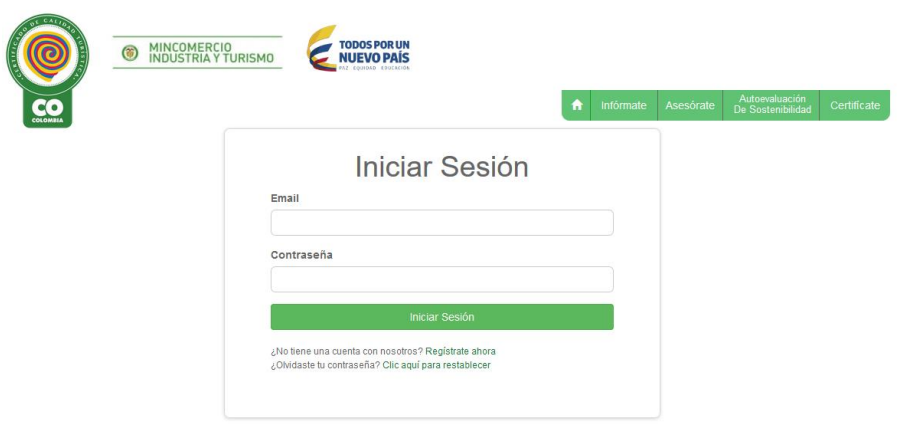

**Grafico 3.** Pantallazo de Inicio de Sesión Herramienta Certifícate**. Fuente:** <http://www.certificacioncalidadturistica.co/users/login>

Esta herramienta dispone de los siguientes módulos (Ministerio de Comercio, Industria y Turismo, 2018):

- $\checkmark$  Módulo de Autoevaluación, que permite realizar la autoevaluación en la NTS-TS 002 del EAH.
- $\checkmark$  Módulo de Simulación, el cual permite conocer el estado de cumplimiento de la NTS-TS 002 del EAH
- $\checkmark$  Módulo de Solicitud de Certificación, el cual se activa, si se cumple en su totalidad con los requisitos de la norma NTS-TS 002 y permite seleccionar la empresa certificadora.
- $\checkmark$  Módulo Estado Certificación, el cual permite visualizar y verificar el estado del proceso de certificación.
- $\checkmark$  Módulo Certificados, el cual permite la descarga de los certificados.

En la Gráfica 4, se muestra un pantallazo de estas opciones en la herramienta Certificate:

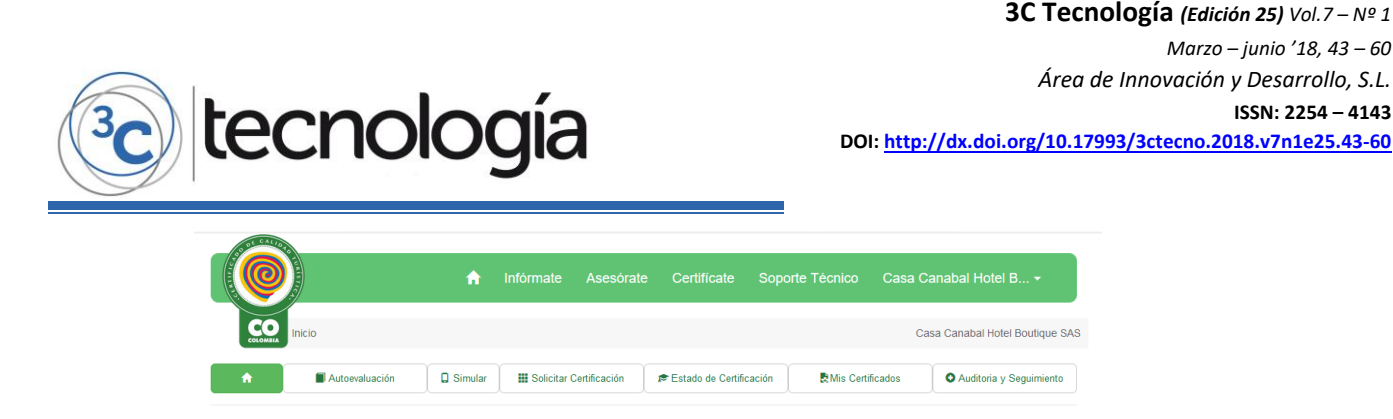

**Gráfico 4.** Menú Principal Herramienta Certifícate. **Fuente:** <http://www.certificacioncalidadturistica.co/mains>

La herramienta *Certifícate* aunque es una iniciativa destacada del Ministerio de Comercio, Industria y Turismo, se queda corta al quedarse únicamente en el proceso de autoevaluación o diagnóstico de los EAH, pero no proporciona funcionalidades que permitan llevar trazabilidad de los indicadores que no se están cumpliendo y la forma de alcanzar el nivel de calidad exigido por la norma NTS-TS 002.

Es desde este escenario y oportunidad, que se documenta la propuesta de una herramienta orientada hacia la gestión de los procesos relacionados con el cumplimiento de los criterios de calidad de la norma NTS -TS 002, con el propósito de alcanzar la certificación.

## **2. MODELO PROPUESTO PARA LA GESTIÓN DE INDICADORES DE LA NORMA NTS-TS 002**

El modelo propuesto para mejorar la gestión de los indicadores de la norma NTS-TS 002, se muestra en la Gráfica 5:

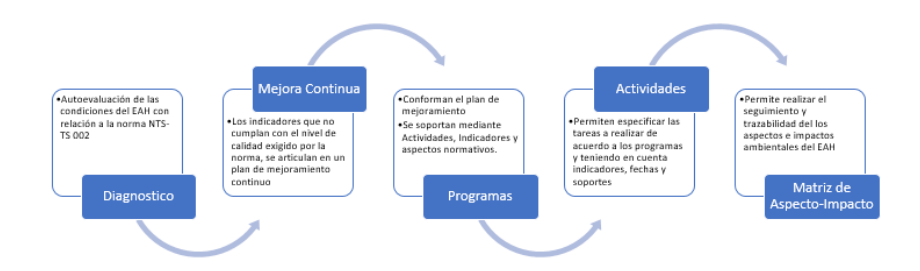

**Gráfica 5.** Modelo Propuesto para Gestión Indicadores NTS-TS 002 para los EAH. **Fuente**: elaboración propia.

De acuerdo al Gráfico anterior, se tienen los siguientes procesos:

- Diagnóstico: proceso de autoevaluación de las condiciones iniciales del EAH con relación al nivel de cumplimiento de los requisitos de sostenibilidad turística desde los aspectos ambientales, socioculturales y económicos (Gonzalez & Ocampo, 2016).
- Mejora Continua: proceso encargado de articularse con los indicadores de sostenibilidad turística que requieren ser mejorados en su cumplimiento, teniendo en cuenta los aspectos ambientales, socioculturales y económicos contemplados en la norma, y estos a su vez con los respectivos programas y planes de mejoramiento.

INGENIERÍA DE SOFTWARE APLICADA A UNA SOLUCIÓN TECNOLÓGICA ORIENTADA HACIA EL TURISMO NGENIERÍA DE SOFTWARE APLICADA A UNA SOLUCIÓN TECNOLÓGICA ORIENTADA HACIA EL TURISMO SOSTENIBLE EN CARTAGENA DE INDIAS (COLOMBIA) SOSTENIBLE EN CARTAGENA DE INDIAS (COLOMBIA)

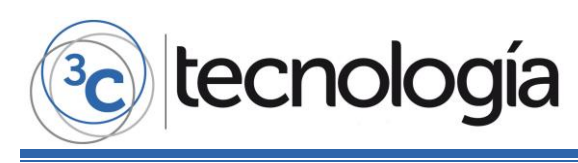

 Programas: de acuerdo a los tipos de aspectos que contempla la norma, se despliegan una serie de programas que se deben desarrollar por el EAH, como se muestran en la Gráfica No. 6, los cuales se articulan con los aspectos o dimensiones contemplados en la norma, y se desarrollan mediante la definición de actividades.

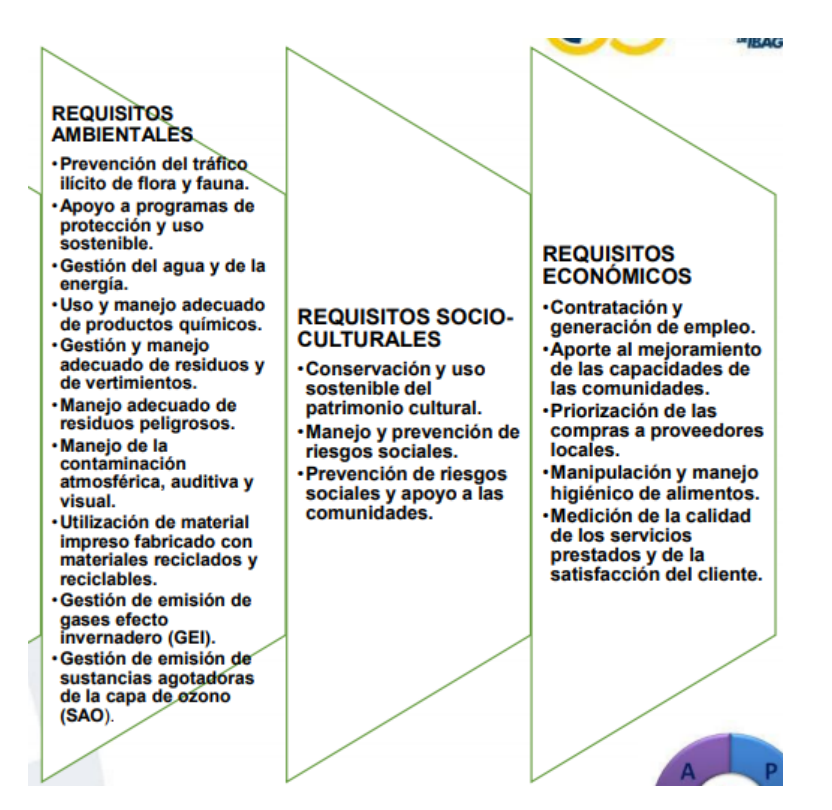

**Gráfica 6.** Programas de acuerdo a los aspectos o requisitos contemplados por la norma NTS-TS 002. **Fuente:**[http://www.ccibague.org/sites/default/files/cc/sites/default/files/images/archivos/Instructiv](http://www.ccibague.org/sites/default/files/cc/sites/default/files/images/archivos/Instructivo%20paso%20a%20paso%20NTS-TS-min.pdf) [o%20paso%20a%20paso%20NTS-TS-min.pdf](http://www.ccibague.org/sites/default/files/cc/sites/default/files/images/archivos/Instructivo%20paso%20a%20paso%20NTS-TS-min.pdf)

- Actividades: proceso referente a la asignación y descripción de las actividades a desarrollar, articulándose con los indicadores o aspectos y los respectivos programas a implementar en el EAH.
- Matriz de Aspecto-Impacto: permite llevar la trazabilidad de los aspectos e impactos ambientales del EAH. Una manera de entender la relación entre estos dos indicadores, es como se muestra en la Gráfica 7:

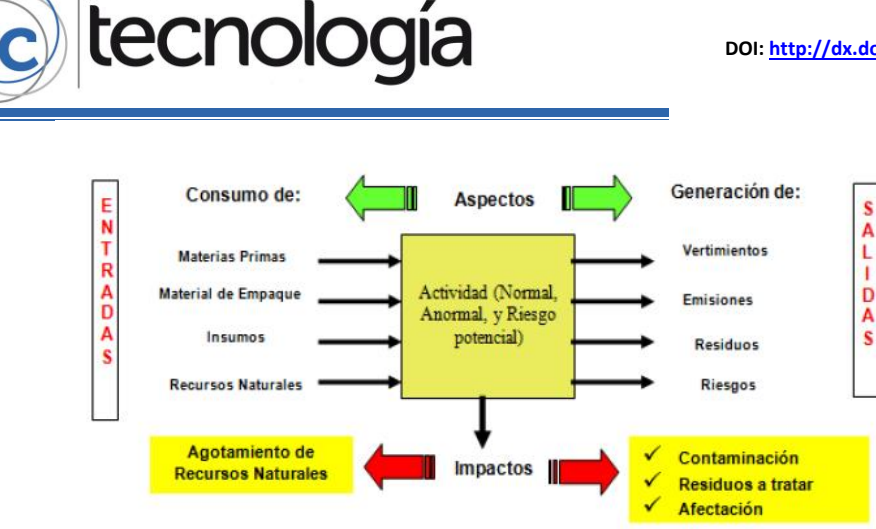

**Gráfica 7.** Relación de los Aspectos e Impactos Ambientales de acuerdo a la norma NTS-TS 002. **Fuente:**[https://repository.javeriana.edu.co/bitstream/handle/10554/17961/OrtizUrquijoVictorHugo](https://repository.javeriana.edu.co/bitstream/handle/10554/17961/OrtizUrquijoVictorHugo2015.pdf?sequence=1) [2015.pdf?sequence=1](https://repository.javeriana.edu.co/bitstream/handle/10554/17961/OrtizUrquijoVictorHugo2015.pdf?sequence=1)

Teniendo en cuenta el modelo explicado anteriormente, se realizó una primera implementación del mismo utilizando Hojas de Cálculo en Microsoft Excel, el cual se adapta para la gestión del proceso de aplicación de la norma NTS-TS 002 en pequeños EAH y donde la responsabilidad del proceso esté a cargo de una sola persona; sin embargo, se presentan algunas debilidades y/o limitaciones como:

- Reportes automatizados limitados o inexistentes.
- Dificultades para el control de acceso y de las funcionalidades si el EAH tiene varios usuarios que apoyan el proceso de aplicación de la norma NTS-TS 002.
- Dificultades para llevar el histórico de autoevaluaciones o autodiagnósticos realizados por el EAH.
- En la medida en que se incrementa la cantidad de datos a procesar, las dificultades en la gestión de información de manera manual se incrementan con el uso de la solución en Microsoft Excel, por lo que su escalabilidad se ve limitada.

Las anteriores limitaciones permitieron justificar la necesidad de ejecutar el proyecto de investigación aplicada consistente en diseñar e implementar una herramienta web(NTS-SOFT) que apoyándose en los procesos, metodologías y herramientas de la Ingeniería de Software, permita superar las anteriores dificultades y escale en prestaciones la solución de software propuesta para beneficio de los Establecimientos de Alojamiento y Hospedaje(EAH), que están obligados a implementar la norma NTS-TS 002.

## **3. METODOLOGÍA**

Para el desarrollo exitoso del proyecto de investigación aplicada NTS-SOFT, una vez se obtuvo el aval y apoyo financiero institucional para su desarrollo, se articularon los siguientes procesos:

1. Conformación de un equipo de proyecto, liderado por los docentes investigadores que documentan esta investigación y con el apoyo de estudiantes (2) de último semestre del programa de Ingeniería de Sistemas y 1 analista-programador de software.

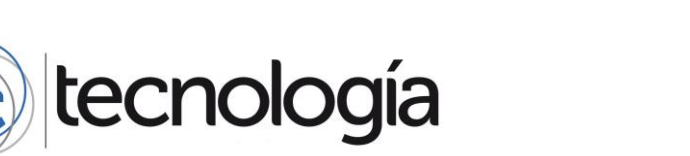

- 2. Selección de las herramientas referentes al lenguaje de programación web, servidor de bases de datos y servidor de aplicaciones web en las cuales se implementaría la herramienta.
- 3. Selección de la metodología de desarrollo de software adecuada y pertinente para la realización del proyecto, teniendo en cuenta el plazo límite de 1 año para disponer del primer prototipo funcional.
- 4. Aplicación de los procesos de Ingeniería de Software en el diseño y desarrollo de la herramienta.
- 5. Definición de los productos de investigación a generar con el proyecto.

## **4. RESULTADOS**

#### **4.1. HERRAMIENTAS DE DESARROLLO**

En el proceso de selección de herramientas de lenguaje de programación orientado hacia la web, servidor de bases de datos y servidor de aplicaciones web, los resultados fueron:

- PHP como lenguaje de programación de propósito general, especialmente para el desarrollo web del lado del servidor. Su escogencia se argumenta por ser un lenguaje de programación abierto, que se mantiene dentro de las primeras posiciones en las listas de rankings más consultas tales como TIOBE Index, RedMonk y PYPL (Índice de popularidad de los lenguajes de programación). (Deepu, 2017)
- Apache como servidor de aplicaciones web, libre y abierto, con soporte para PHP y con un alto uso a nivel mundial, con un 47.6% del total de sitios webs. (Web Technology Surveys, 2018).
- MySQL como base de datos relacional y abierta, la cual es la numero uno entre las que son libres y abiertas y el número entre por debajo de Oracle a nivel mundial, de acuerdo al ranking de DB-Engines. (DB-Engines, 2018)

#### **4.2. METODOLOGÍA DE DESARROLLO DE SOFTWARE**

Para la selección de la metodología de software a utilizar para el desarrollo de la herramienta NTS-SOFT, se dio prioridad a los siguientes aspectos que debía facilitar el modelo implícito en la metodología a utilizar:

- Adecuada al tiempo de ejecución del proyecto (1 año).
- Facilidad para la implementación de requerimientos en tiempos cortos de desarrollo, generando prototipos funcionales.
- Facilidad para realizar seguimiento del progreso en el proyecto.
- Adaptación a los cambios en los requerimientos.

En el mundo de la ingeniería de software, existen dos grandes categorías en cuanto a metodología se refiere: las tradicionales y las ágiles. Las primeras se caracterizan por el control al detalle, planeación y división por etapas, que no se adaptan fácilmente a los cambios del alcance del software. Las

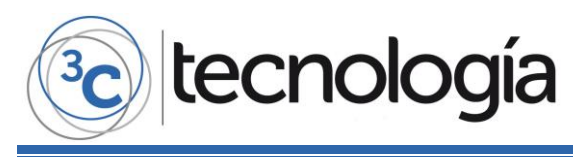

segundas tienen como propósito realizar entregas rápidas, facilitando la retroalimentación y evolución del producto y por ende su adaptabilidad al cambio (Rodriguez, 2015).

Entre las metodologías ágiles reconocidas en la industria, se encuentra Scrum, eXtreme Programming (XP), Crystal Clear y Kanban. Scrum es una de las metodologías con mayor uso actualmente, la cual permite trabajar en proyectos complejos, enfocándose en entregas del producto de manera rápida y sin perder la calidad (Shilova, 2017). En la Gráfica 8, se muestra el flujo de etapas típicas en Scrum:

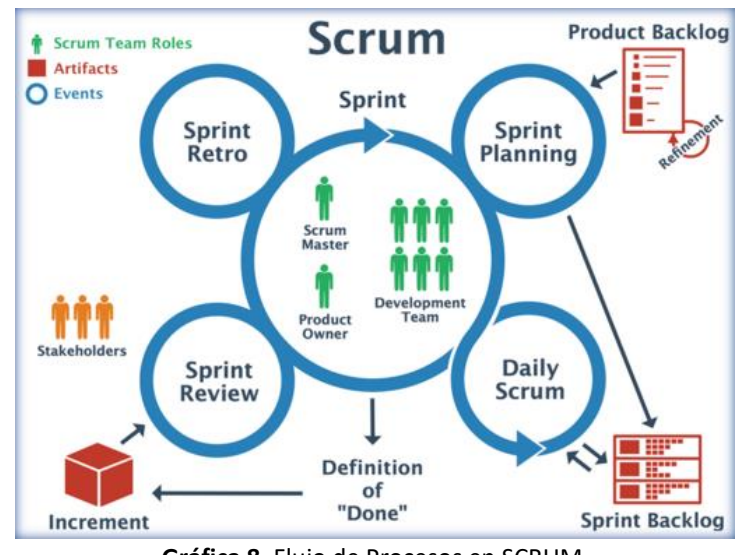

**Gráfica 8.** Flujo de Procesos en SCRUM. **Fuente:** <https://www.agile-code.com/blog/top-agile-methodologies/>

Para el modelamiento de los artefactos generados durante la ejecución de los procesos de la Ingenieria de Software, se seleccionó UML (Unified Modeling Language, Lenguaje de Modelamiento Unificado), el cual se concibió como una notación básicamente gráfica que se puede utilizar para expresar los productos de análisis y diseño en la Ingeniería de Software (Duran Blandon, 2011).

### **4.3. PROCESOS Y ARTEFACTOS DE LA INGENIERÍA DE SOFTWARE**

Se inició con el proceso de licitación, especificación, análisis y validación de los requerimientos de la plataforma a ser desarrollada, con el cual se obtuvo el primer artefacto con UML: el diagrama de casos general del sistema, como se muestra en la Gráfica 9:

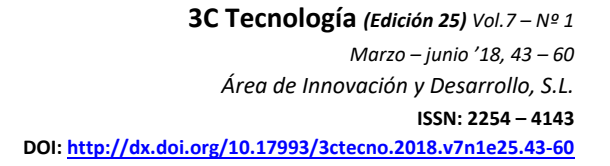

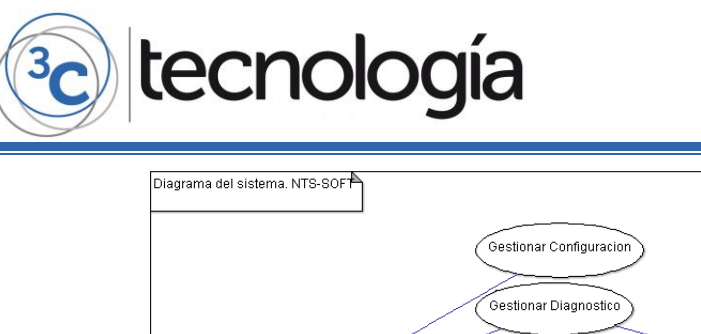

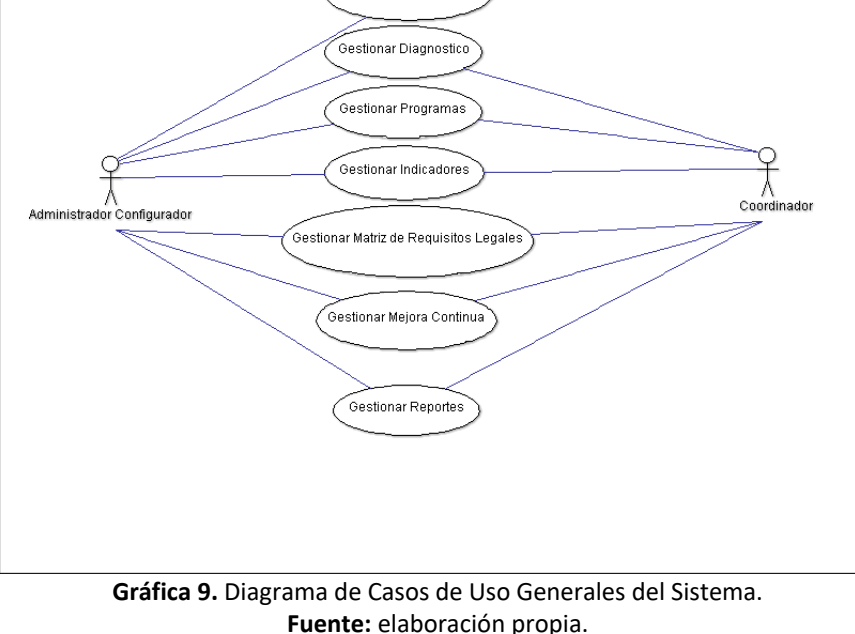

La descripción correspondiente a los casos de uso anteriores es:

*Gestionar Configuración: Permitirá al administrador* la Configuración de la Plataforma NTS-SOFT, de tal manera que la prepara para su uso en producción, en el establecimiento de Alojamiento y Hospedaje.

*Gestionar Diagnostico: Facilitará al administrador o coordinador, gestionar un diagnóstico, el cual facilite los requisitos legales que le sean aplicables y evaluar periódicamente su cumplimiento.*

*Gestionar Programas: Permitirá al administrador la gestión de programas con el fin de establecer acciones de mejora.*

*Gestionar Indicadores: Facilitará al administrador predecir con una serie de datos cuales son las acciones de mejora.*

*Gestionar Matriz de Requisitos Legales:* Facilitará al administrador registra cada uno de los requisitos legales que tendrán las actividades al momento en que estén realizando, y lo que afectara en el programa el cumplimiento o no de ésta.

*Gestionar Mejora continua: Facilitará al administrador prever mediante datos cuales son las acciones de mejora teniendo en cuenta los indicadores.*

*Gestionar Reportes: Permitirá al administrador generar reportes periódicos del proceso en un tiempo determinado.*

*Posteriormente se continuó con la identificación de las clases principales del sistema, como se muestra en las Gráficas 10 y 11:*

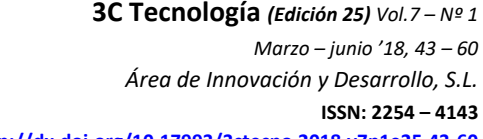

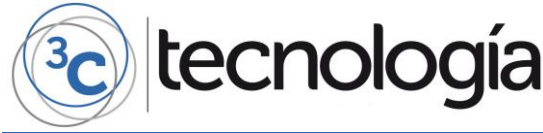

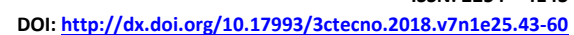

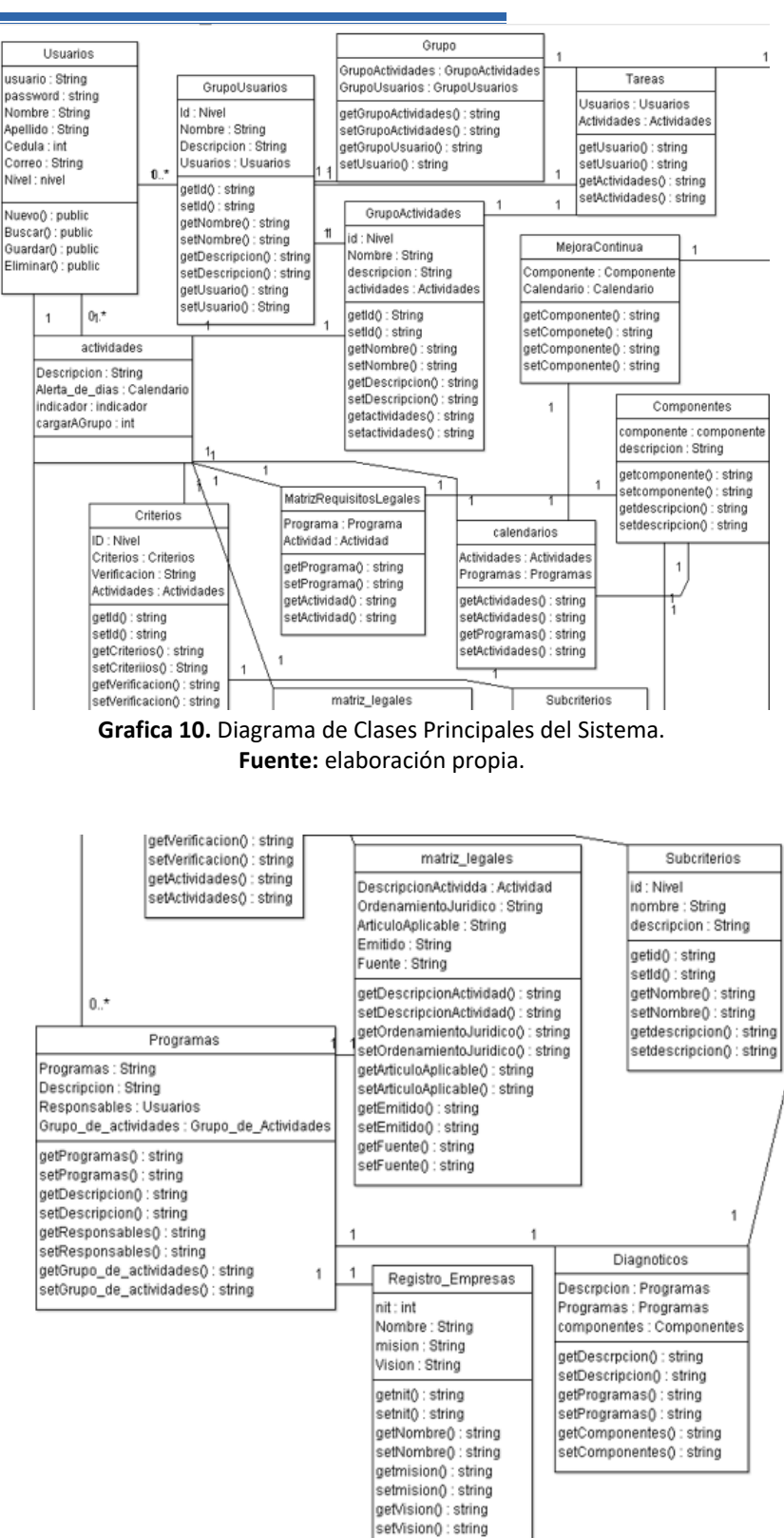

**Grafica 11.** Diagrama de Clases Principales del Sistema. **Fuente:** elaboración propia.

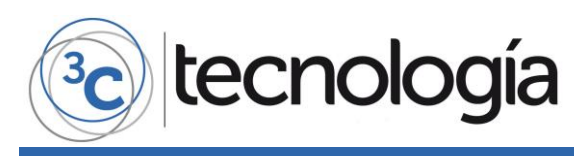

La descripción correspondiente a las clases del sistema es:

- **Clase usuarios:** Permitirá ingresar los datos de los usuarios, registrarlos y que sean guardados en las base de datos.
- **Clase grupo:** Permitirá que se desglosen dos opciones Grupo de Actividades y Grupo de Usuarios, lo que ayudara al registro de estos se han almacenados en una tabla distinta cada una.
- **Clase grupo de usuarios:** esta clase permitirá clasificar y almacenar los usuarios registrados en la base de datos para así poder asignarles las actividades que desarrollaran.
- **Clase de grupo de actividad:** se podrá clasificar y almacenar las actividades para ser asignada a unos usuarios.
- **Clase actividades:** se crearán y registraran las actividades, se asociará con un programa, una tarea y se le podrá asignar a un usuario.
- **Clase programa:** se crean y registran los programas, se asociará con una actividad y tarea específica, que le será asignado a un usuario.
- **Clase tarea:** se crean y registran las tareas a las que se asignara posteriormente a un programa y a una actividad.
- **Clase ítems:** se crearán y registran los ítems que tendrá las actividades y tareas.
- **Clase nivel:** se registrarán los niveles que van tener las actividades en el momento en que se valla ha realizado, y se valla cumpliendo con las tareas asignadas.
- **Clase de Matriz requisitos legales:** en esta clase se registran cada uno de los requisitos legales que tendrán las actividades al momento en que estén realizando, y lo que afectara en el programa el cumplimiento o no de ésta.
- **Clase de Matriz legal:** cuando ya estén registrados los requisitos legales, en esta clase se podrá asociar con las actividades y programas que se verán afectados por estos requisitos.
- **Clase de Matriz de Impacto:** aquí se podrá registrar los requisitos que generaran un impacto frente a la realización de actividades, tareas y en los diferentes programas.
- **Clase escala:** en esta clase se podrá enumerar, en forma de escala, el nivel que tendrá cada actividad a la hora que se valla realizando, con asociación al programa en que pertenece.
- **Clase componentes:** se registran cada uno de los componentes, será realizara una breve descripción, que tendrán las actividades y programas.
- **Clase indicador:** se podrá observar el proceso que lleva cada una de las actividades, se le indicara, si está bien o mal, lo que se va realizando.
- **Clase de mejora continua:** aquí se registran anotaciones de las mejoras que se han hecho y las que se debe realizaran a las actividades para su correcto funcionamiento.
- **Clase calendario:** se llevará un registro del tiempo que falta para cumplir con la realización de las actividades, si se cumplió o si definitivamente no se pudo realizar en el tiempo establecido.
- **Clase criterios:** se registrarán lo criterios que tendrán las actividades a la hora de realizar las actividades.
- **Clase Subcriterios:** se registrarán lo criterios que tendrán las actividades a la hora de realizar las actividades.
- **Clase registro de empresa:** en esta clase se registrarán todos los datos importantes para quien va funcionar el software.

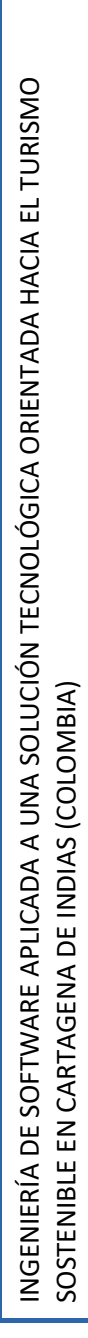

Con relación al modelamiento de datos, se identificaron las siguientes entidades y/o tablas:

- **Usuario:** almacenará los datos de los usuarios autorizados en la plataforma.
- **GrupoUsuarios:** almacenará los datos de los grupos de usuario existentes en la plataforma.
- **Grupo:** almacenará los datos de los tipos de grupos de usuarios y actividades.
- **Nivel:** almacenará los datos de los tipos de niveles de usuarios y actividades.
- **Actividades:** almacenará los datos correspondientes a las actividades.

tecnología

- **Tareas:** almacenará los datos correspondientes a las tareas que se realizaran en las actividades.
- **Ítems:** almacenará los datos que permiten relacionar las actividades con los programas.
- **Programas:** almacenará los datos referentes a los diferentes programas.
- **Criterios:** almacenará los datos referentes a los diferentes criterios a evaluar de acuerdo a las actividades a desarrollar
- **SubCriterios:** almacenará los datos referentes a los diferentes subcriterios a evaluar de acuerdo a las actividades a desarrollar.
- **Matriz de Requisitos Legales:** almacenará los datos referentes a los soportes legales (Leyes, Decretos, Resoluciones) que regularizan la norma NTS-TS 002.
- **Matriz de Impacto:** almacenará los datos referentes a los impactos ambientales de acuerdo a las actividades
- **Componentes:** almacenará los datos referentes a los componentes a evaluar de acuerdo a la norma NTS-TS 002.
- **Calendario:** almacenará los datos referentes a las fechas de realización de las actividades correspondientes a los programas.
- **Indicador:** almacenará lo referente a los indicadores de evaluación relacionados con las actividades a realizar.
- **Diagnóstico:** almacenará lo referente a la descripción, programas y componentes a evaluar en el establecimiento de alojamiento y hospedaje (EAH).
- **Impacto:** almacenará la información de los impactos que se generan por las actividades a realizar por el EAH.
- **Escala:** almacenará lo referente a la escala de valoración a utilizar para medir el nivel de cumplimiento con relación al NTS-TS 002.

En el gráfica 12 se muestra de manera parcial, el Diagrama Entidad Relación correspondiente:

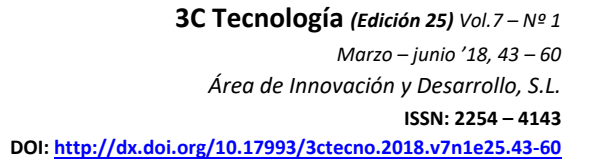

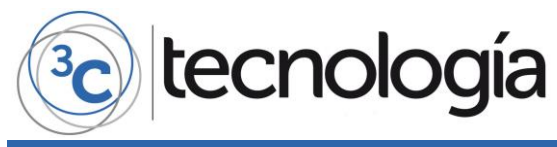

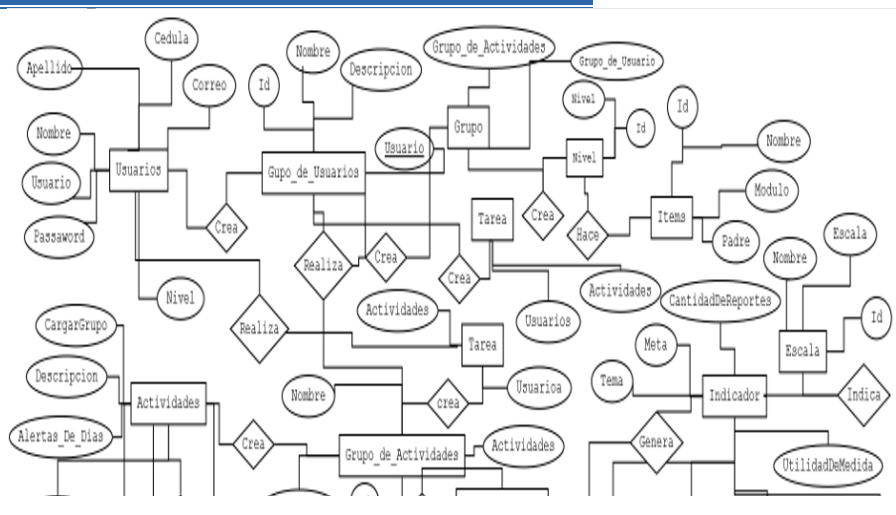

**Grafica 12.** Diagrama E-R parcial. **Fuente:** elaboración propia.

En la gráfica 13, se muestra el resultado del diagrama de actividades, que muestra la interacción y/o comunicación previsto para la plataforma NTS-SOFT:

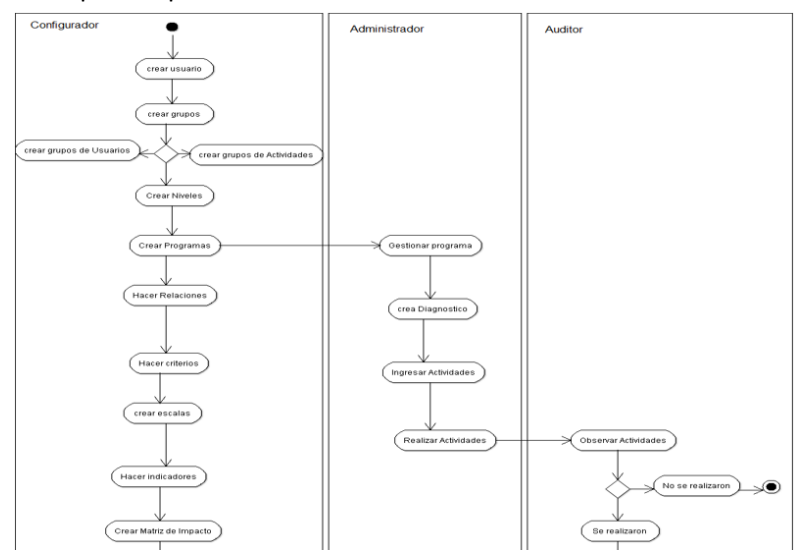

**Grafica 13.** Diagrama Actividades. **Fuente:** elaboración propia.

En la gráfica 14, se muestra el diagrama físico, previsto para la plataforma NTS-SOFT:

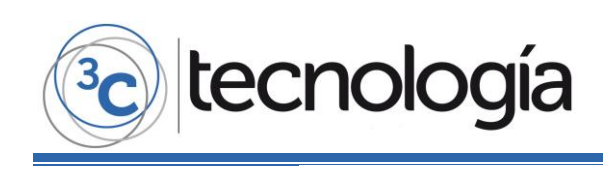

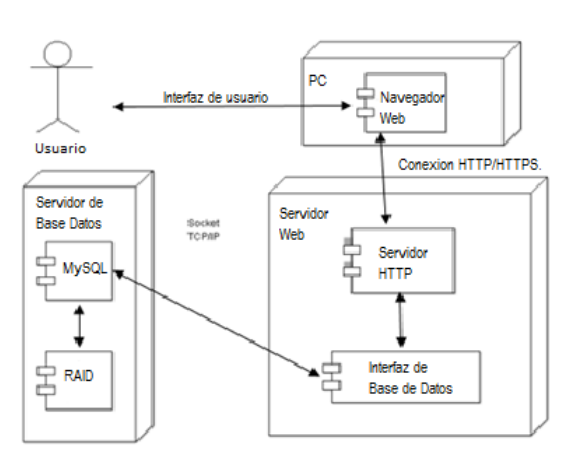

**Grafica 14.** Diagrama de despliegue físico. **Fuente:** elaboración propia.

Con la realización de los anteriores procesos de Ingeniería de Software, con soporte de la metodología ágil SCRUM y la notación UML, se dio origen a la primera versión de NTS-SOFT.

En la gráfica 15, se muestra la interfaz de la ventana de inicio de sesión del aplicativo NTS-SOFT:

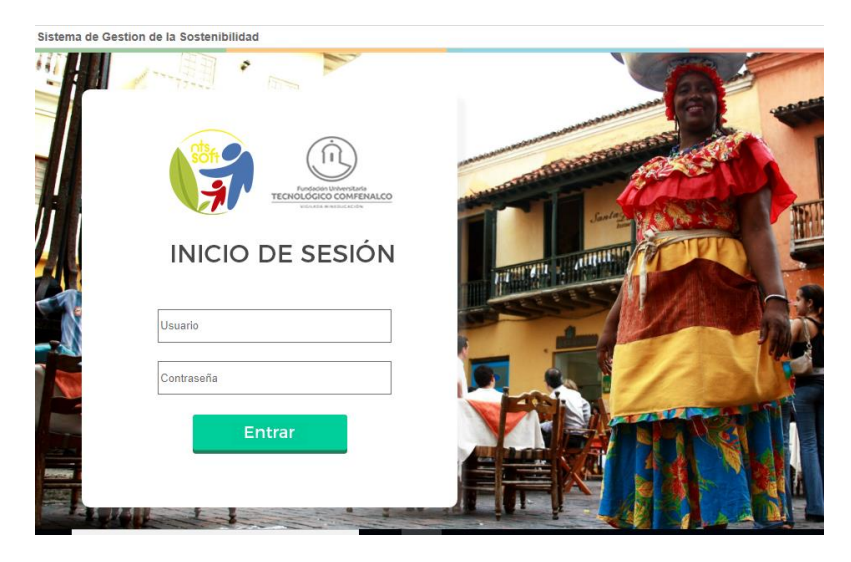

**Gráfica 15.** Ventana de Inicio de Sesión de NTS-SOFT. **Fuente:** elaboración propia.

En la gráfica 16, se muestra la interfaz del menú principal del aplicativo NTS-SOFT:

**3C Tecnología** *(Edición 25) Vol.7 – Nº 1 Marzo – junio '18, 43 – 60 Área de Innovación y Desarrollo, S.L.* **ISSN: 2254 – 4143 DOI:<http://dx.doi.org/10.17993/3ctecno.2018.v7n1e25.43-60>**

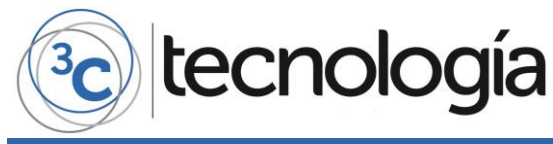

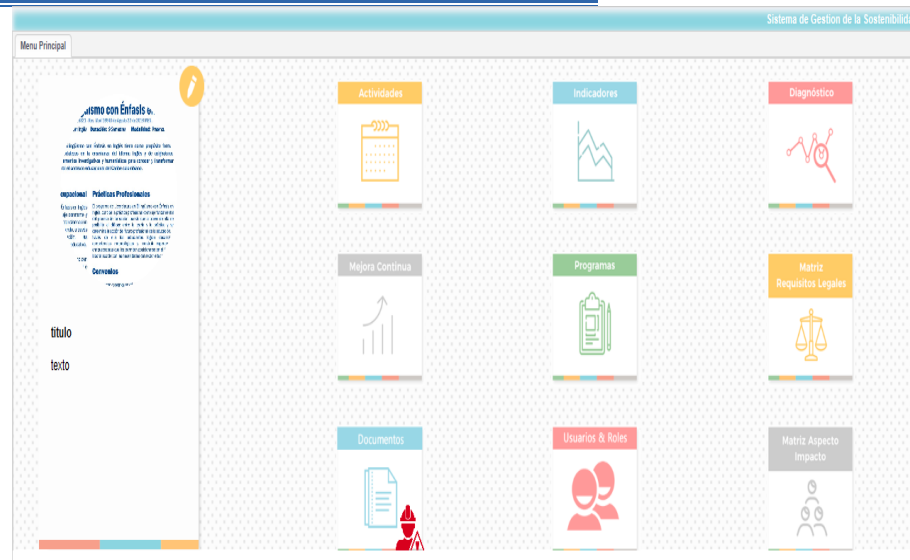

**Gráfica 16.** Ventana del Menú Principal de NTS-SOFT. **Fuente:** elaboración propia.

Actualmente se está en la fase de colocar la aplicación en un hosting público para iniciar la etapa de pruebas del software, validando su funcionalidad y cumplimiento de la norma NTS-TS 002 con establecimientos de alojamiento y hospedaje de la ciudad de Cartagena de Indias.

## **5. CONCLUSIONES**

La herramienta NTS-SOFT se constituye en una oportunidad para que los establecimientos de alojamiento y hospedaje, puedan contar con un apoyo en la implementación de la norma técnica sectorial NTS-TS 002, teniendo en cuenta que es obligatoria su adopción desde el 2017, de acuerdo a las directrices del Ministerio de Comercio, Industria y Turismo de Colombia.

Se espera, que, con la ejecución de la etapa de pruebas, se realice un piloto con un grupo de establecimientos de alojamiento y hospedaje de la ciudad de Cartagena, que permita retroalimentación y posterior realización de los ajustes necesarios en la herramienta NTS-SOFT, de tal manera que se garantice en un alto nivel, pertinencia con la norma técnica sectorial NTS-TS 002.

## tecnología

## **6. REFERENCIAS BIBLIOGRÁFICAS**

- COLCIENCIAS. (06 de 01 de 2018). *GrupLac*. Obtenido de GrupLac: http://scienti.colciencias.gov.co:8080/gruplac/jsp/visualiza/visualizagr.jsp?nro=0000000000 1746
- Colombia, A. (06 de 01 de 2018). *Aventure Colombia*. Obtenido de Aventure Colombia: http://aventurecolombia.com/en/blog/2017-international-year-sustainable-tourismdevelopment
- DB-Engines. (25 de 01 de 2018). *DB-Engines Ranking.* Obtenido de DB-Engines Ranking: https://dbengines.com/en/ranking
- Deepu, B. (06 de 03 de 2017). *Open Source - The complete portal on open source.* Obtenido de Open Source - The complete portal on open source: http://opensourceforu.com/2017/03/mostpopular-programming-languages/
- Duran Blandon, E. (2011). El uso del uml en la fase de análisis del proceso de desarrollo de un software educativo. *Ingeniería Solidaria*, 83-91.
- Gonzalez, J., & Ocampo, S. (09 de 06 de 2016). *REPOSITORIO DIGITAL UNIVERSIDAD DEL QUINDIO.* Obtenido de REPOSITORIO DIGITAL UNIVERSIDAD DEL QUINDIO: https://bdigital.uniquindio.edu.co/handle/001/2837?mode=full
- ICONTEC-MINCIT-UNIVERSIDAD EXTERNADO DE COLOMBIA. (05 de 11 de 2014). *MINCIT.* Obtenido de MINCIT: http://www.mincit.gov.co/minturismo/publicaciones/13311/normatividad\_turismo
- Marmolejo, C. A. (31 de 08 de 2017). *Repositorio Educativo Digital - Universidad Autonoma de Occidente.* Obtenido de Repositorio Educativo Digital - Universidad Autonoma de Occidente: https://www.google.com.co/url?sa=t&rct=j&q=&esrc=s&source=web&cd=1&cad=rja&uact= 8&ved=0ahUKEwiz2NTQucTYAhULXlMKHRMjDS0QFgglMAA&url=https%3A%2F%2Fred.uao. edu.co%2Fbitstream%2F10614%2F9755%2F1%2FT07423.pdf&usg=AOvVaw1\_fOPnKJojnEB7 JEA6XKwm
- Ministerio de Comercio, Industria y Turismo. (08 de 01 de 2018). *Plataforma de Certificacion Virtual en Normas Técnicas Sectoriales: Certificate*. Obtenido de Plataforma de Certificacion Virtual en 1992 Normas 1993 Técnicas Cectoriales: Certificate: http://www.certificacioncalidadturistica.co/mains
- Ministerio de Industria, Comercio y Turismo. (29 de 01 de 2015). *MINCIT.* Obtenido de MINCIT: http://www.mincit.gov.co/descargar.php?idFile=4535
- Ministerio de Industria, Comercio y Turismo. (03 de 02 de 2015). *MINCIT*. Obtenido de MINCIT: http://www.mincit.gov.co/publicaciones/32415/mincomercio\_expide\_resolucion\_que\_regl amenta cumplimiento de normas tecnicas en sostenibilidad turistica
- Ministerio de Industria, Comercio y Turismo. (10 de 05 de 2015). *Ministerio de Industria, Comercio y Turismo.* Obtenido de Ministerio de Industria, Comercio y Turismo: http://www.mincit.gov.co/descargar.php?id=74301

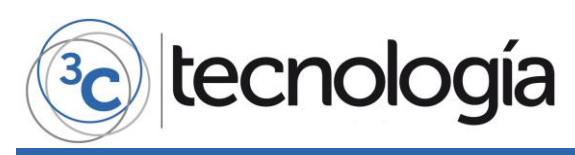

Rodriguez, C. (2015). Por qué implementar SCRUM? (EAN, Ed.) *Revista de Investigación en Ingenieria ONTARE - EAN*, 125-144.

- Sanchez, J. P. (26 de 04 de 2017). Ser sostenible ahora es obligatorio para los hoteles colombianos. *El Espectador*, pág. 1. Recuperado el 06 de 01 de 2018, de https://www.elespectador.com/vivir/buen-viaje-vip/ser-sostenible-ahora-es-obligatoriopara-los-hoteles-colombianos-articulo-690904
- Shilova, M. (10 de 07 de 2017). *Agile Code.* Obtenido de Agile Code: https://www.agilecode.com/blog/top-agile-methodologies/
- Superintendencia de Industria y Comercio. (10 de 07 de 2012). *SIC.* Obtenido de SIC: https://www.google.com.co/url?sa=t&rct=j&q=&esrc=s&source=web&cd=2&cad=rja&uact= 8&ved=0ahUKEwjmmKPxrMTYAhWF6yYKHdLhBM0QFggoMAE&url=http%3A%2F%2Fwww.s ic.gov.co%2Fsites%2Fdefault%2Ffiles%2Fnormatividad%2FLey\_1558\_2012.pdf&usg=AOvVa w0cPy7KLzZ4GvF3s3XpTScx
- Web Technology Surveys. (25 de 01 de 2018). *Web Technology Surveys.* Obtenido de Web Technology Surveys: https://w3techs.com/technologies/overview/web\_server/all